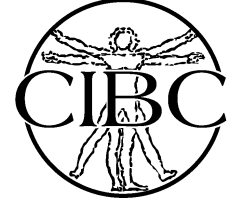

## UncertainSCI: a Tool for Uncertainty Quantification in Brain Simulation

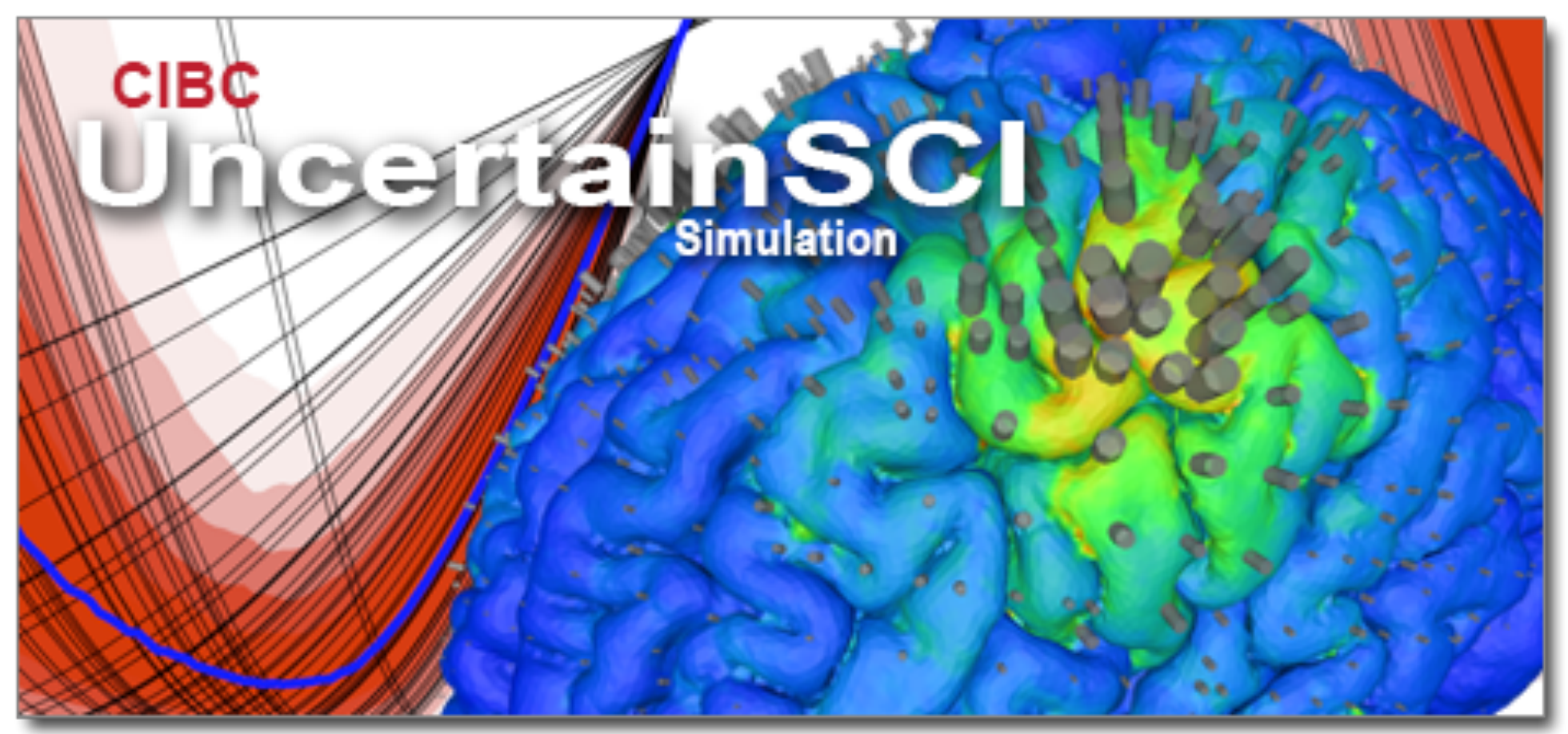

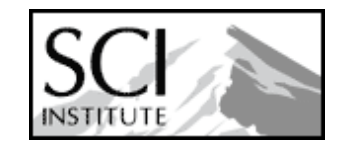

- Jess D Tate, Zexin Liu, Jake A Bergquist, Sumientra Rampersad, Dan White, Chantel Charlebois, Lindsay C Rupp, Dana H Brooks, Akil Narayan, Rob S MacLeod
	- Scientific Computing and Imaging (SCI) Institute University of Utah Northeastern University

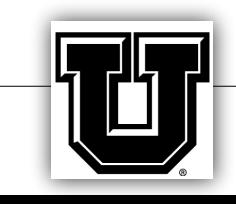

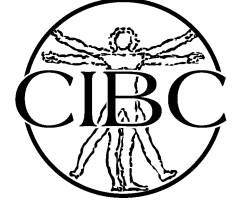

## UncertainSCI Design Goals

Numerical accuracy Adaptability to multiple problem types Interfacing with diverse tools Simple API

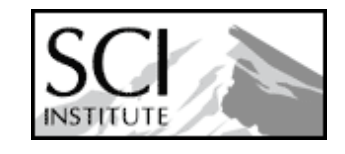

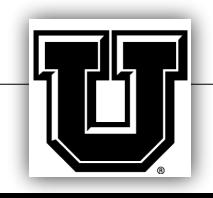

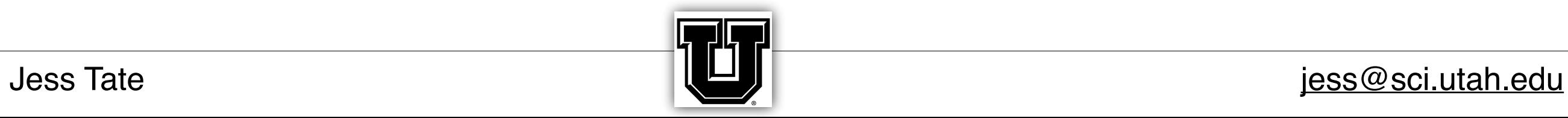

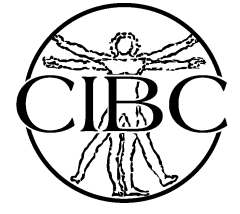

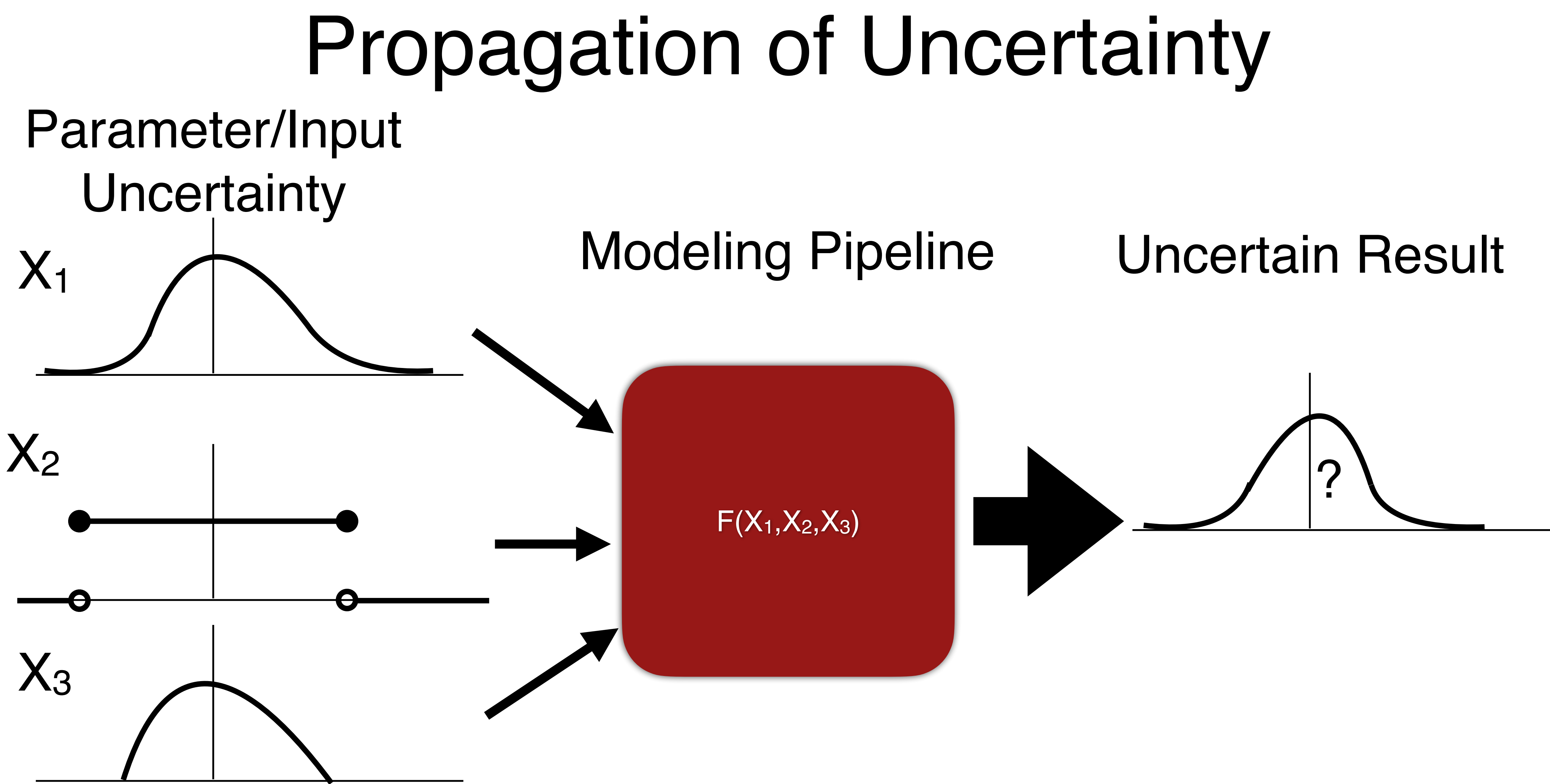

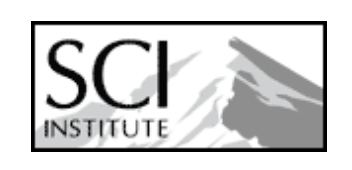

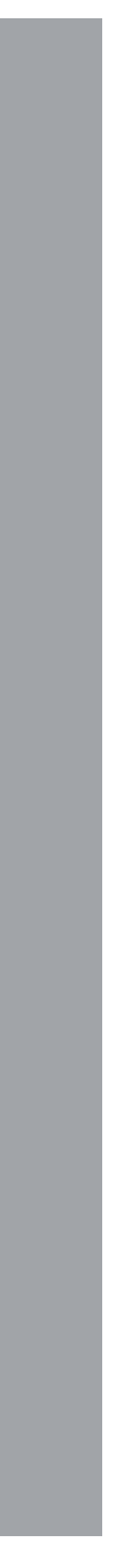

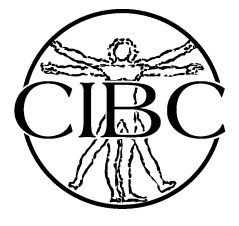

## UQ Pipeline

### UncertainSCI

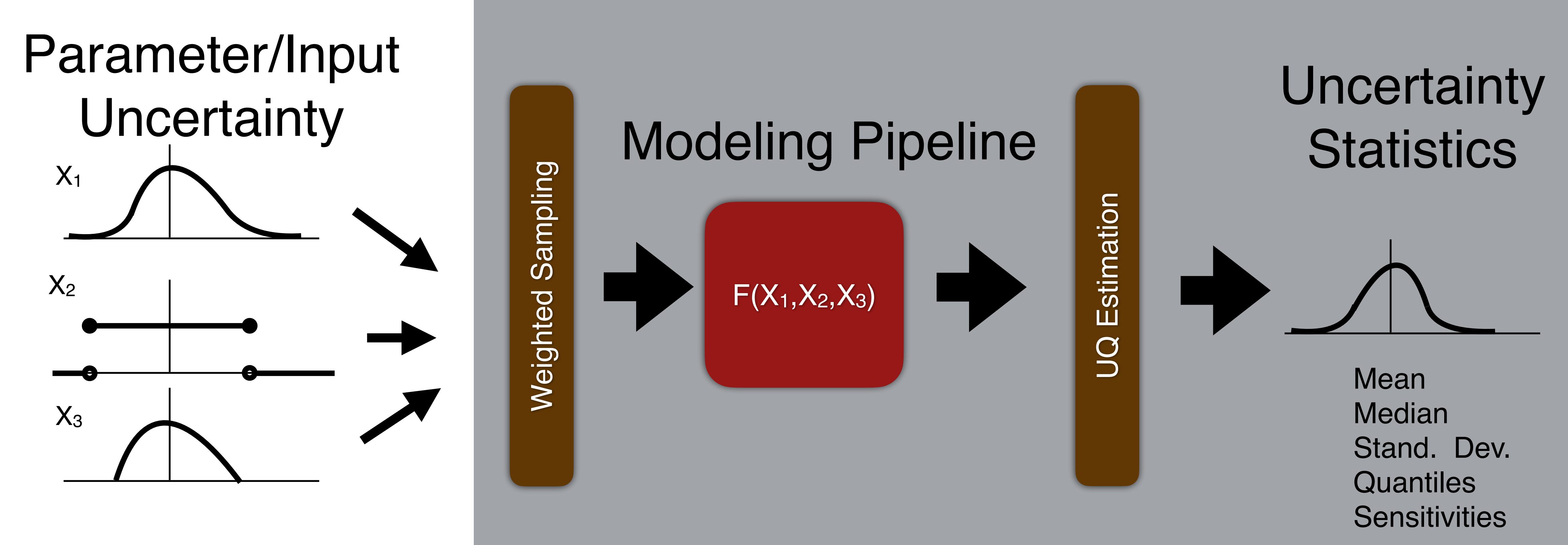

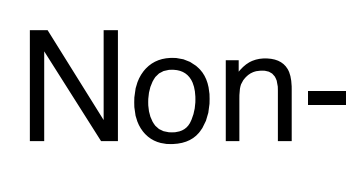

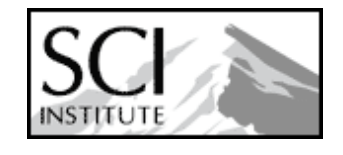

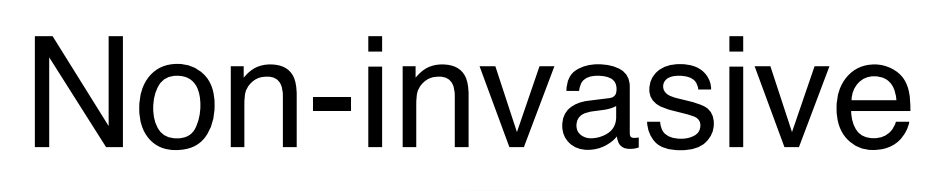

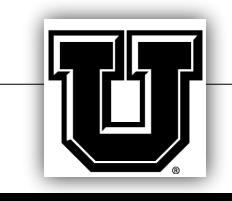

### UncertainSCI and basic usage

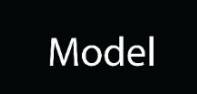

Model Parameters

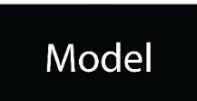

Model Assumptions

Model Parameters

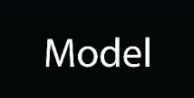

Model Assumptions Model Parameters

Parameter Distributions

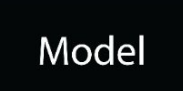

Model Assumptions Model Parameters Parameter Distributions

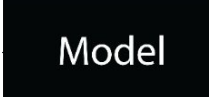

Mean Output

Standard Deviation

Quantiles

Parameter Sensitivities

Model Assumptions Model Parameters Parameter Distributions

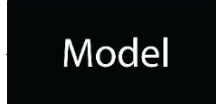

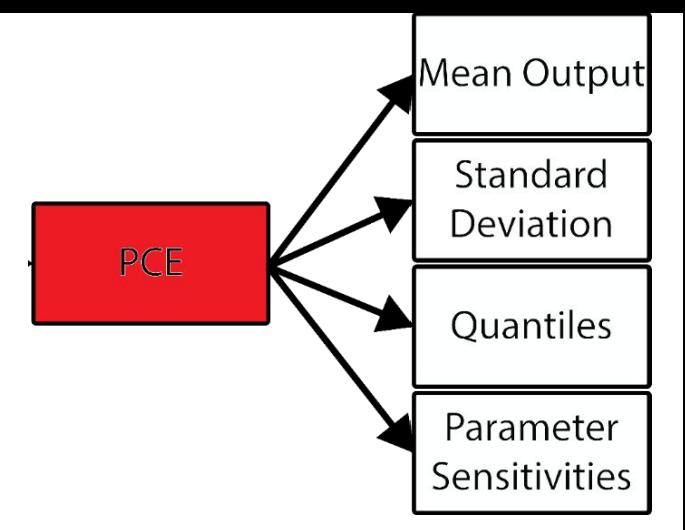

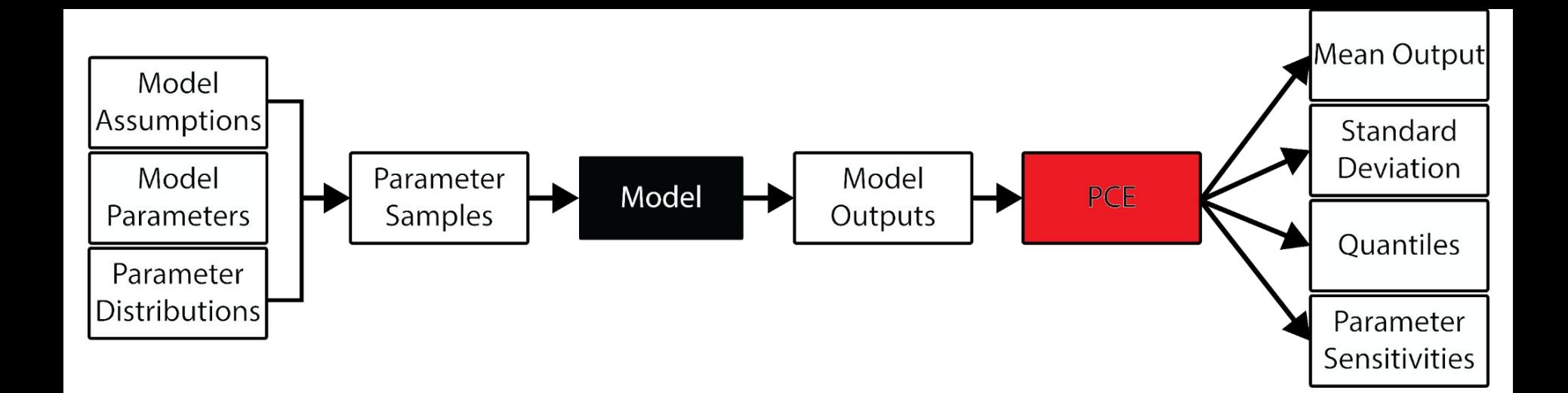

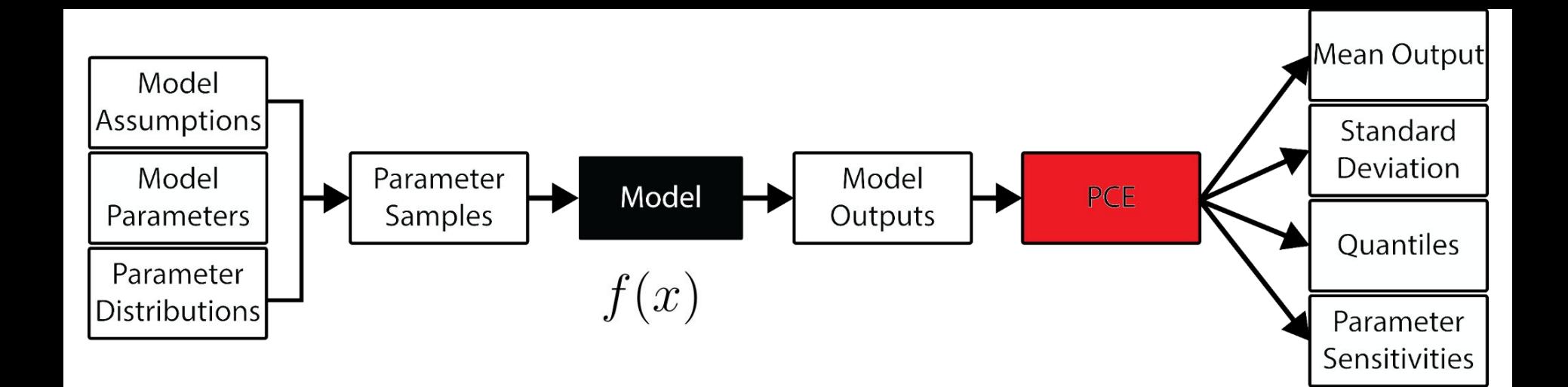

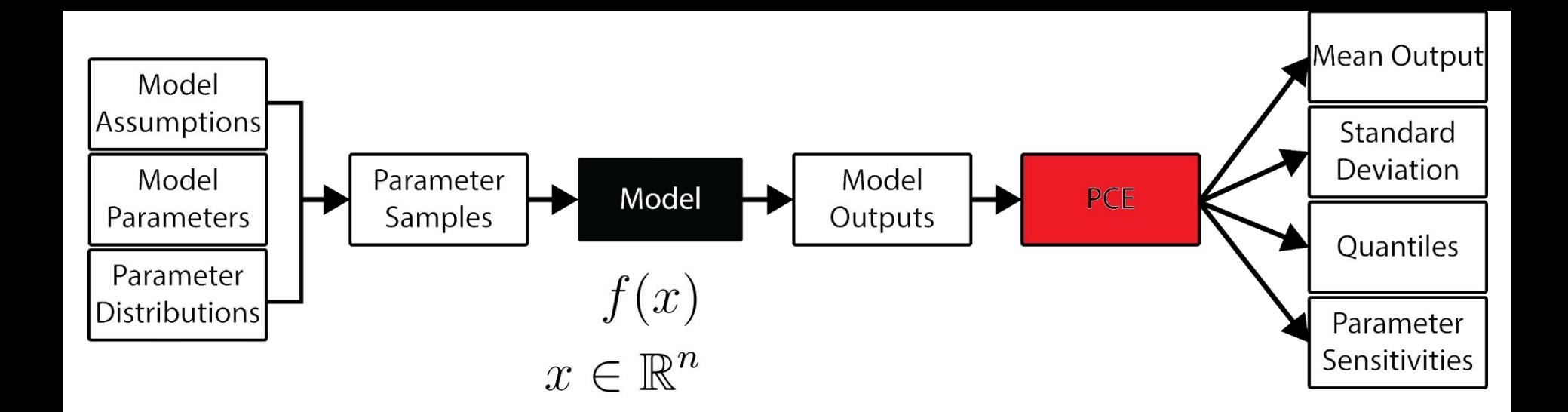

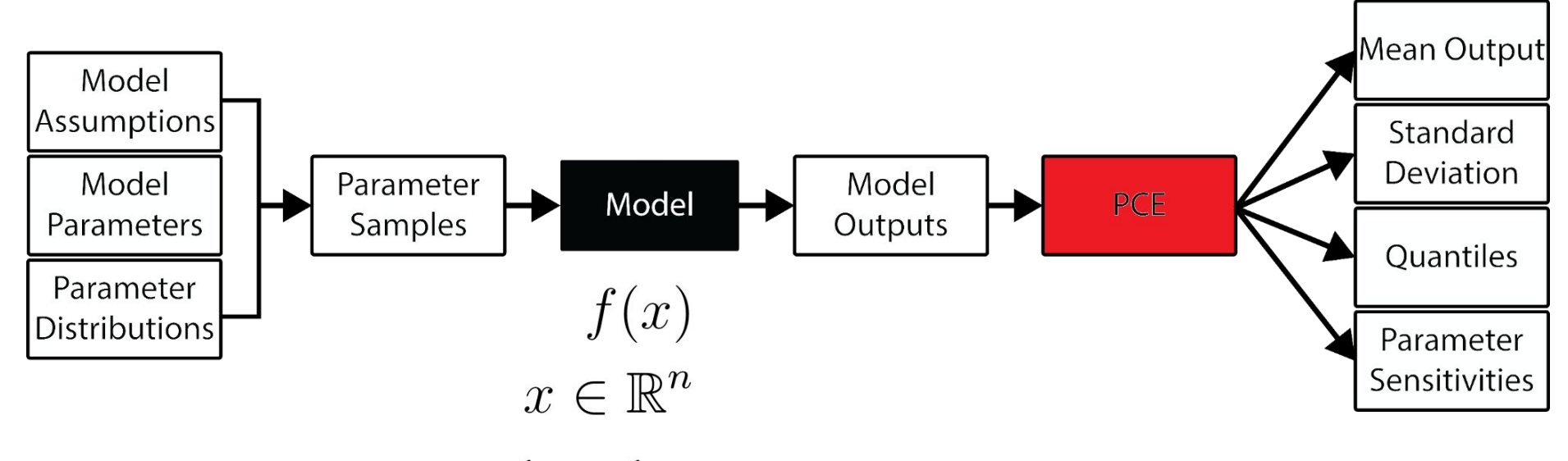

 $-\pi \leq x \leq \pi$ 

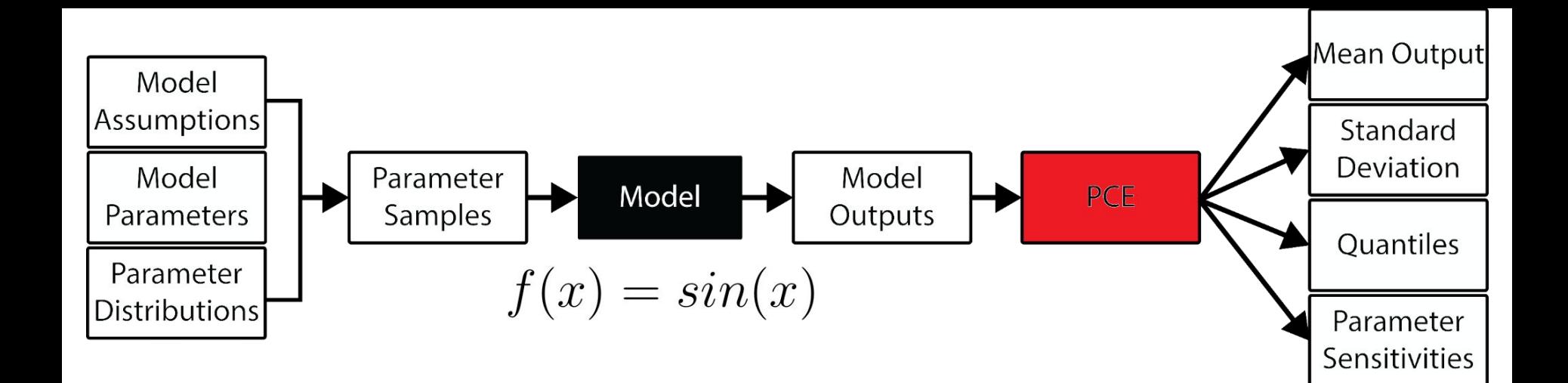

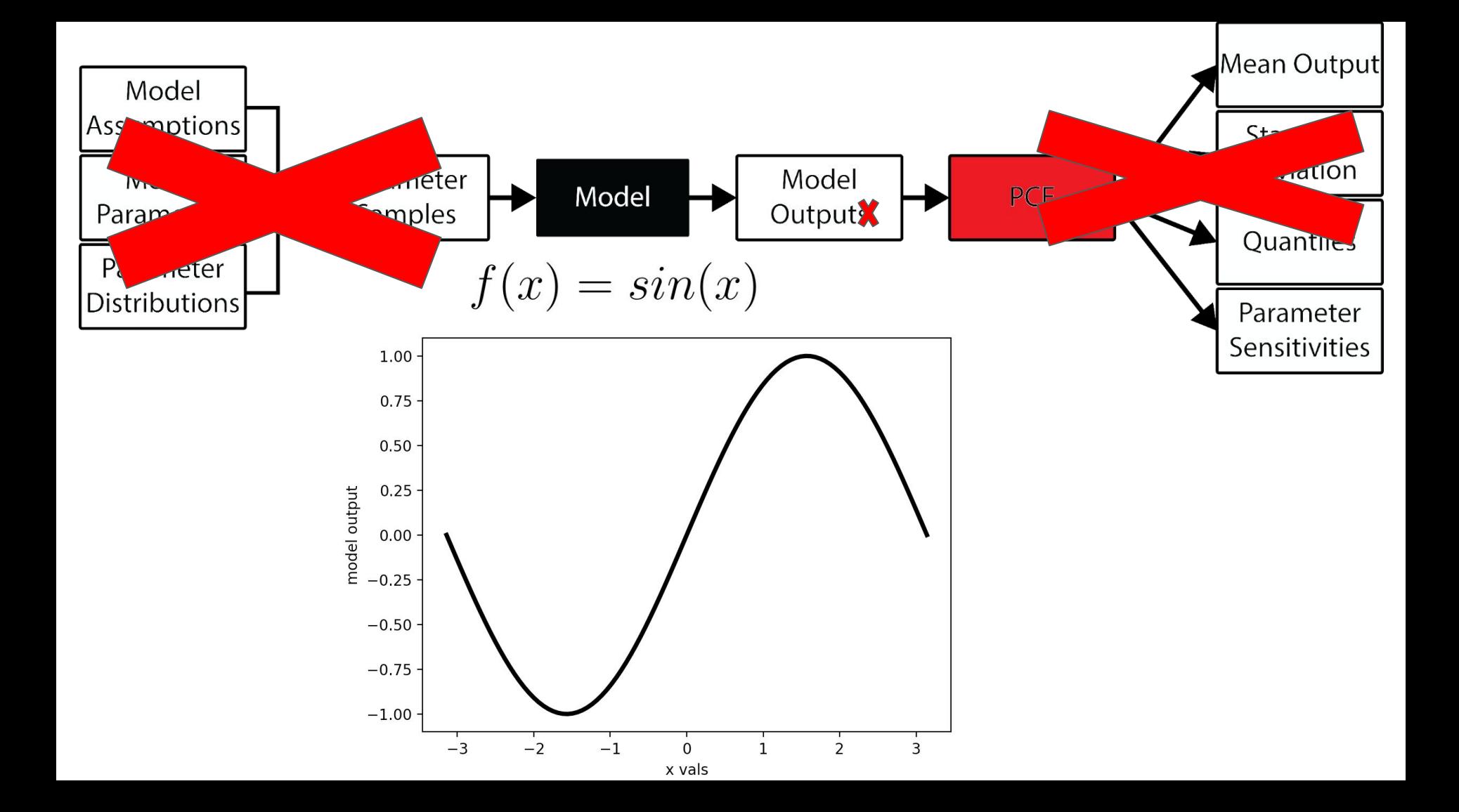

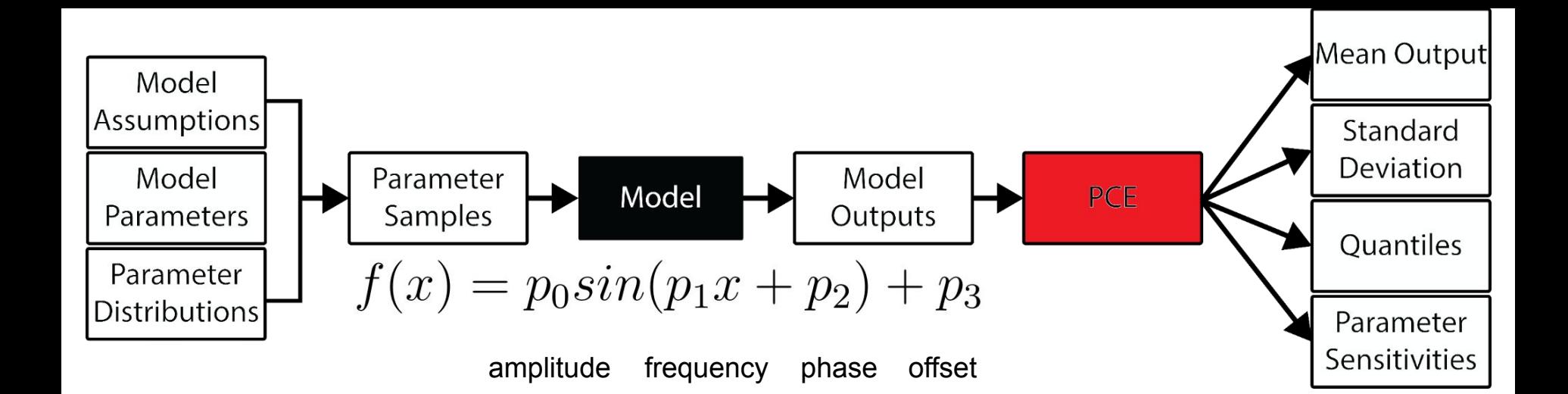

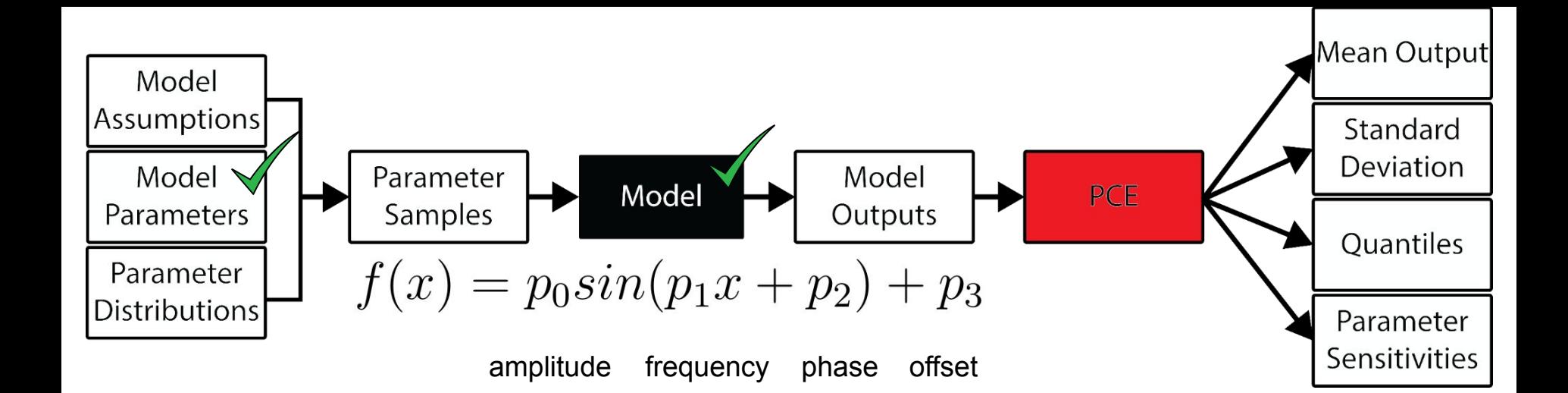

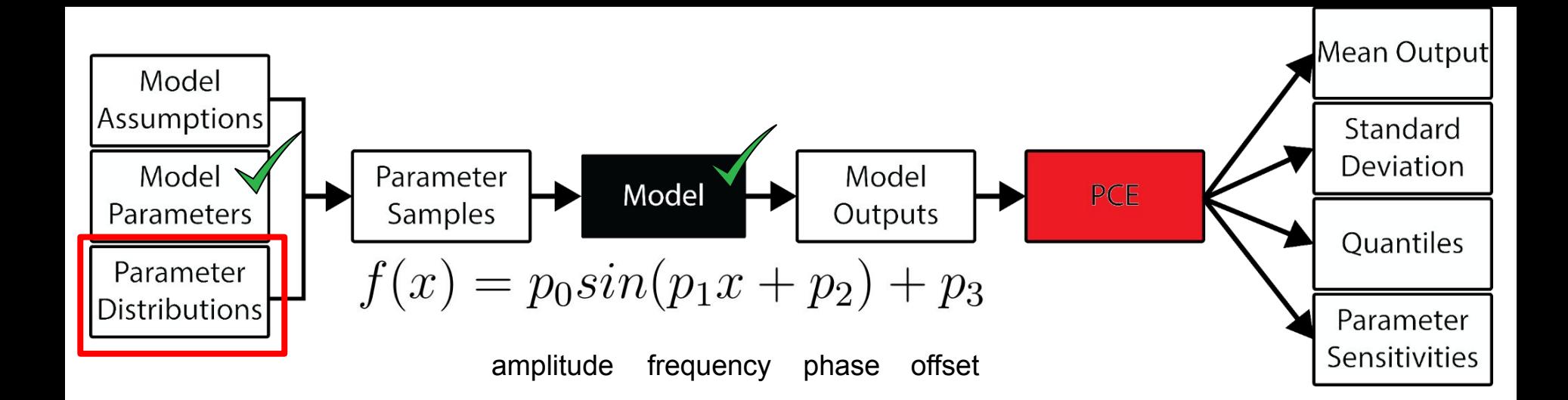

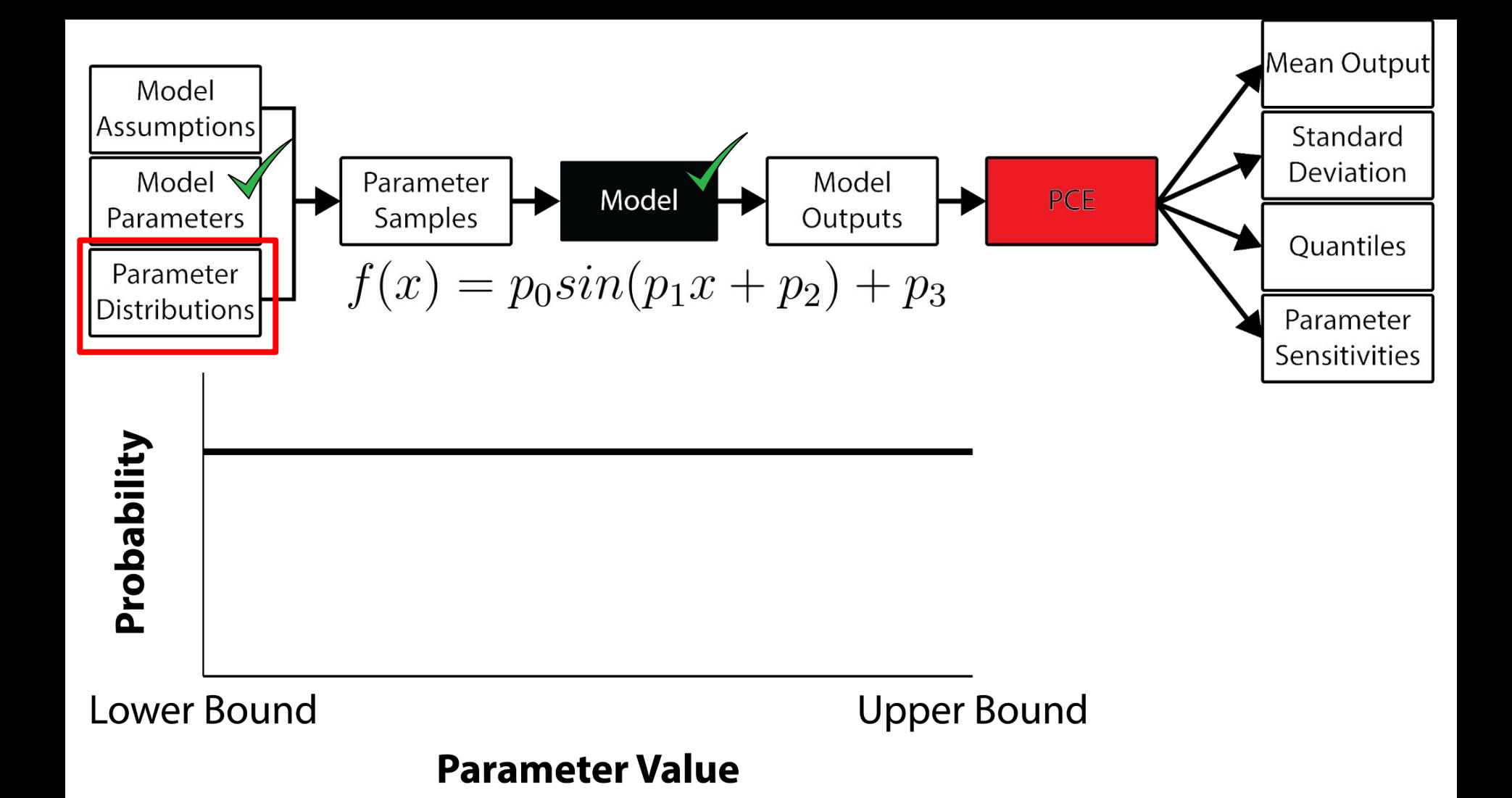

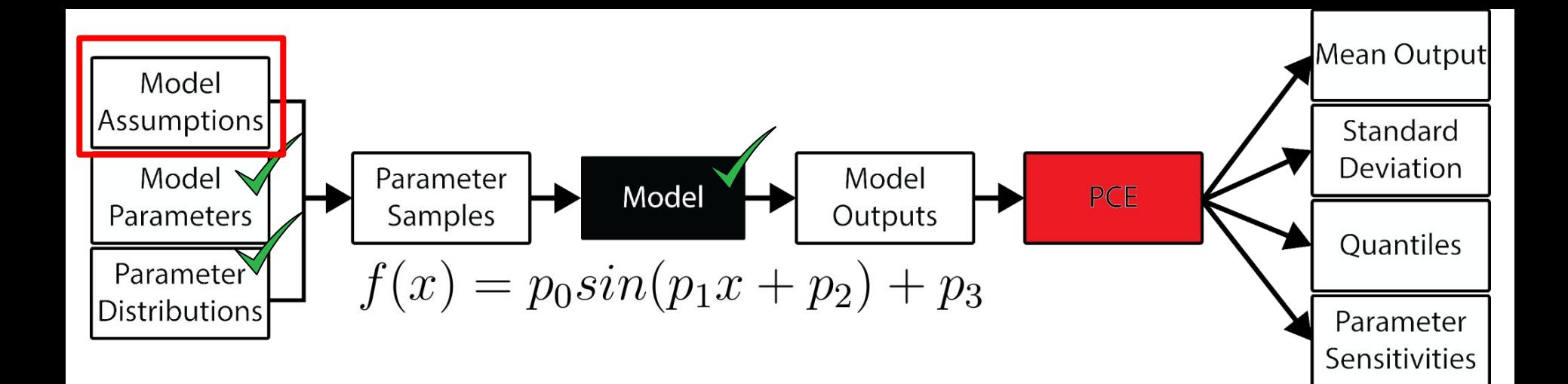

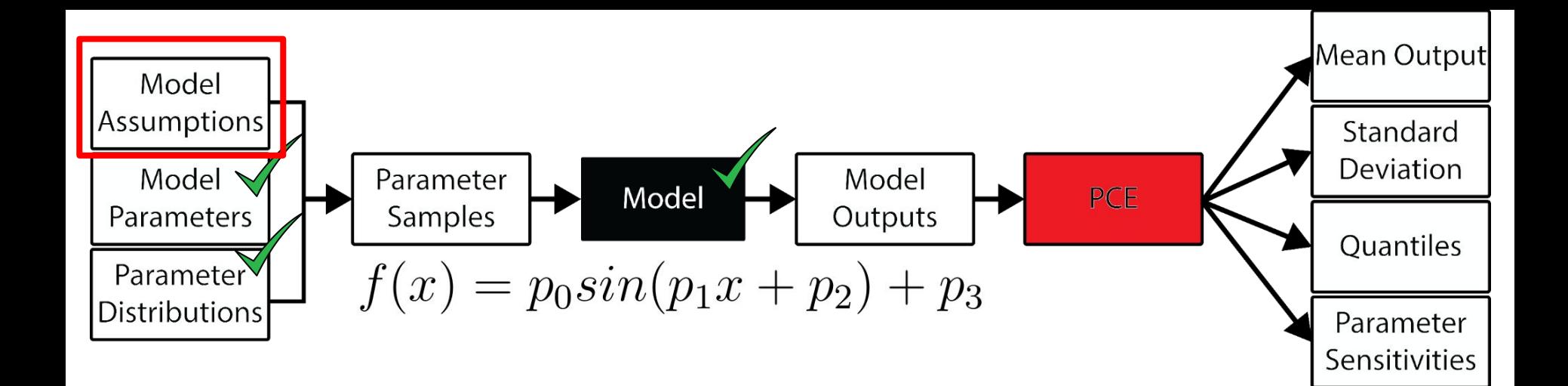

$$
0.5 \le p_0 \le 1
$$
  

$$
1 \le p_1 \le 1
$$
  

$$
0 \le p_2 \le 0
$$
  

$$
0.1 \le p_3 \le 0.1
$$

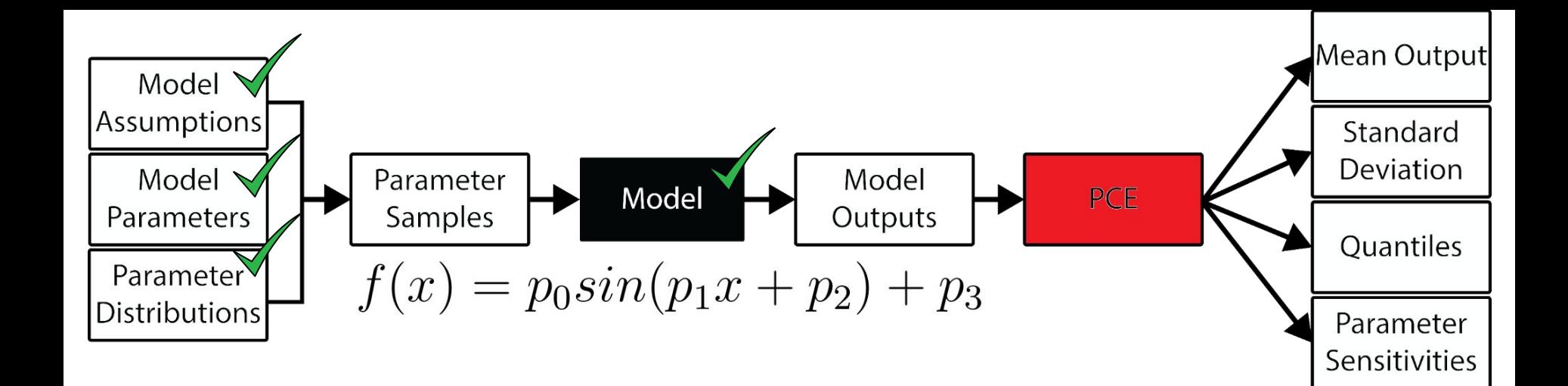

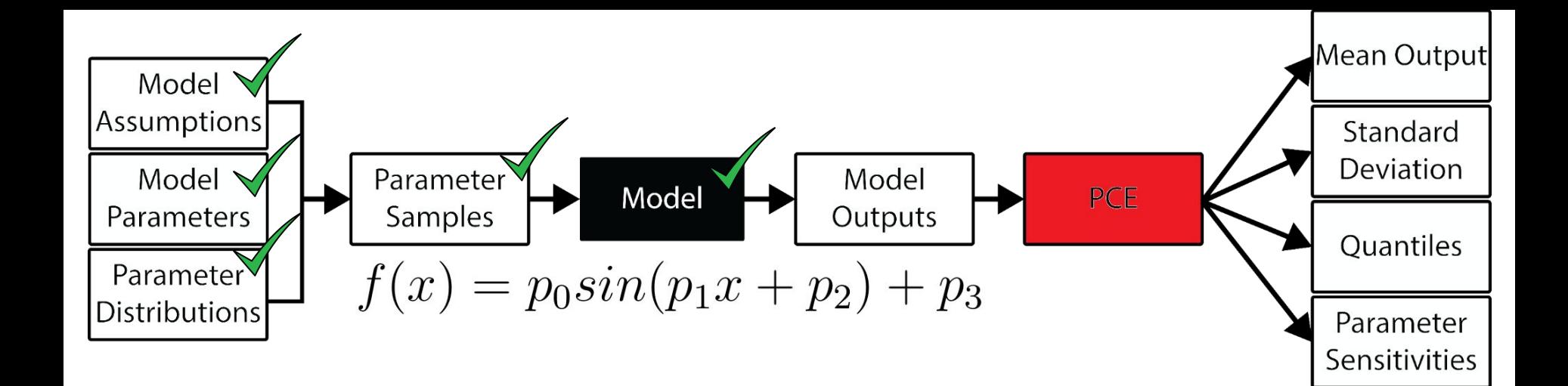

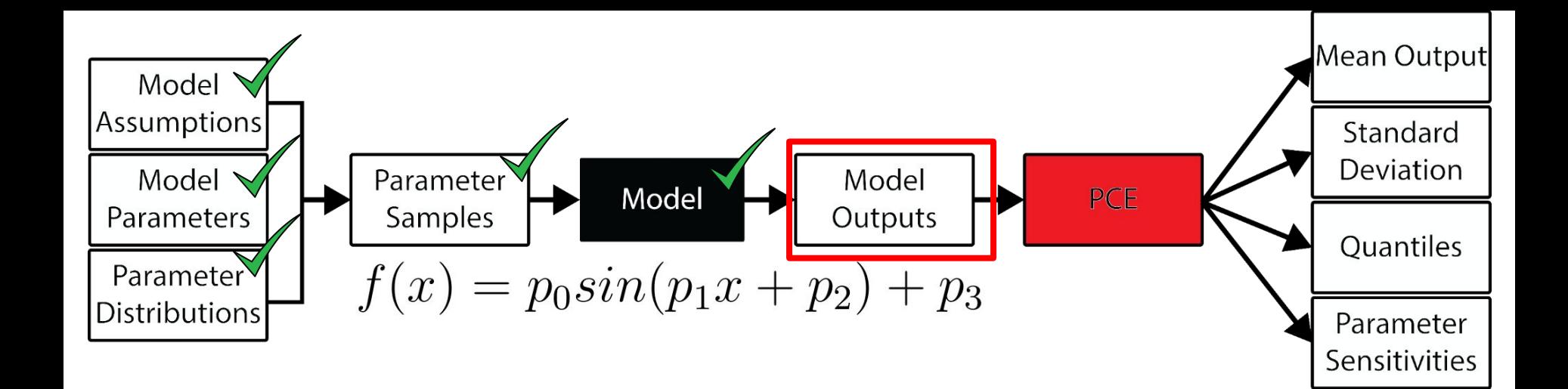

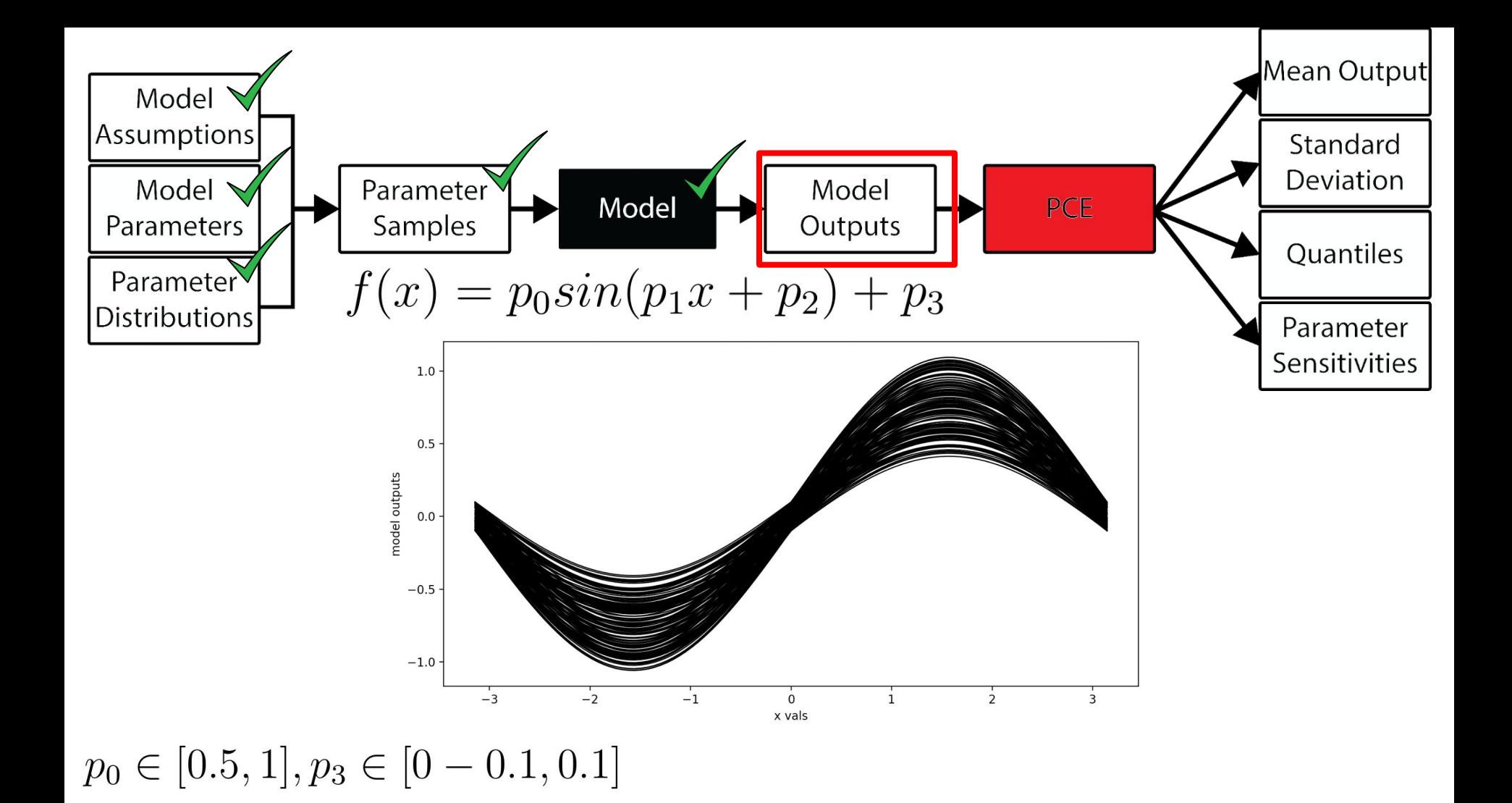

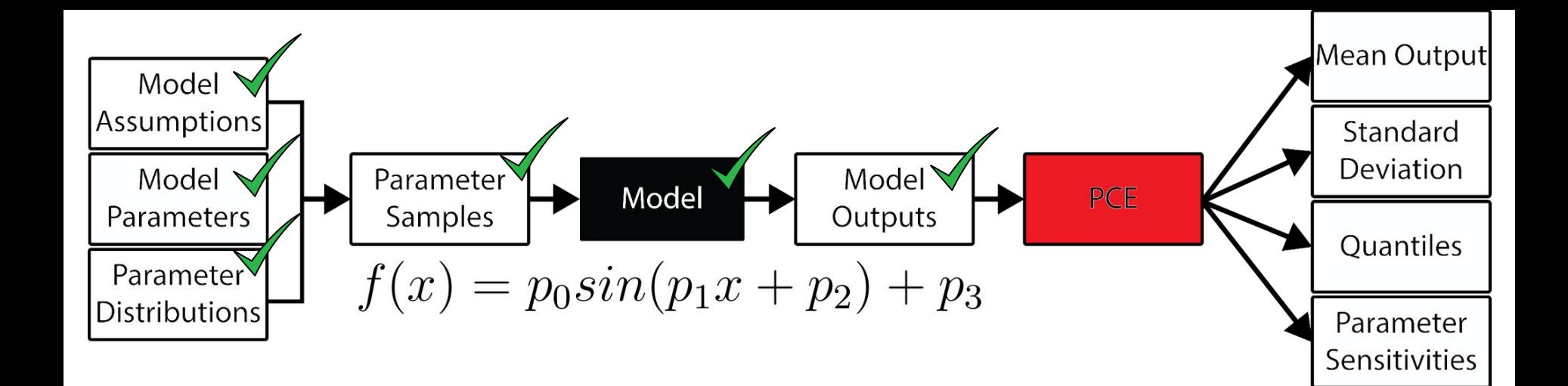

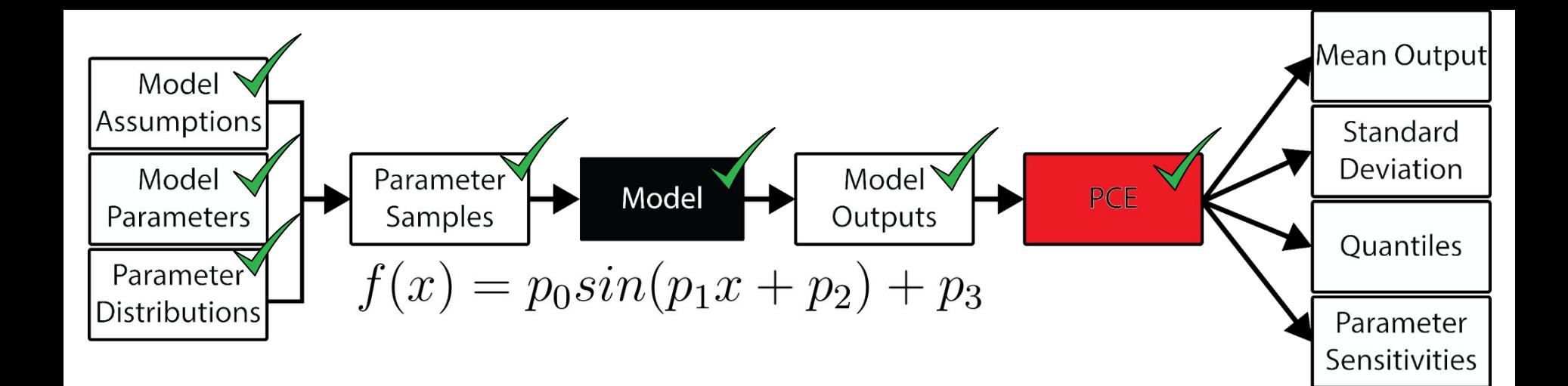

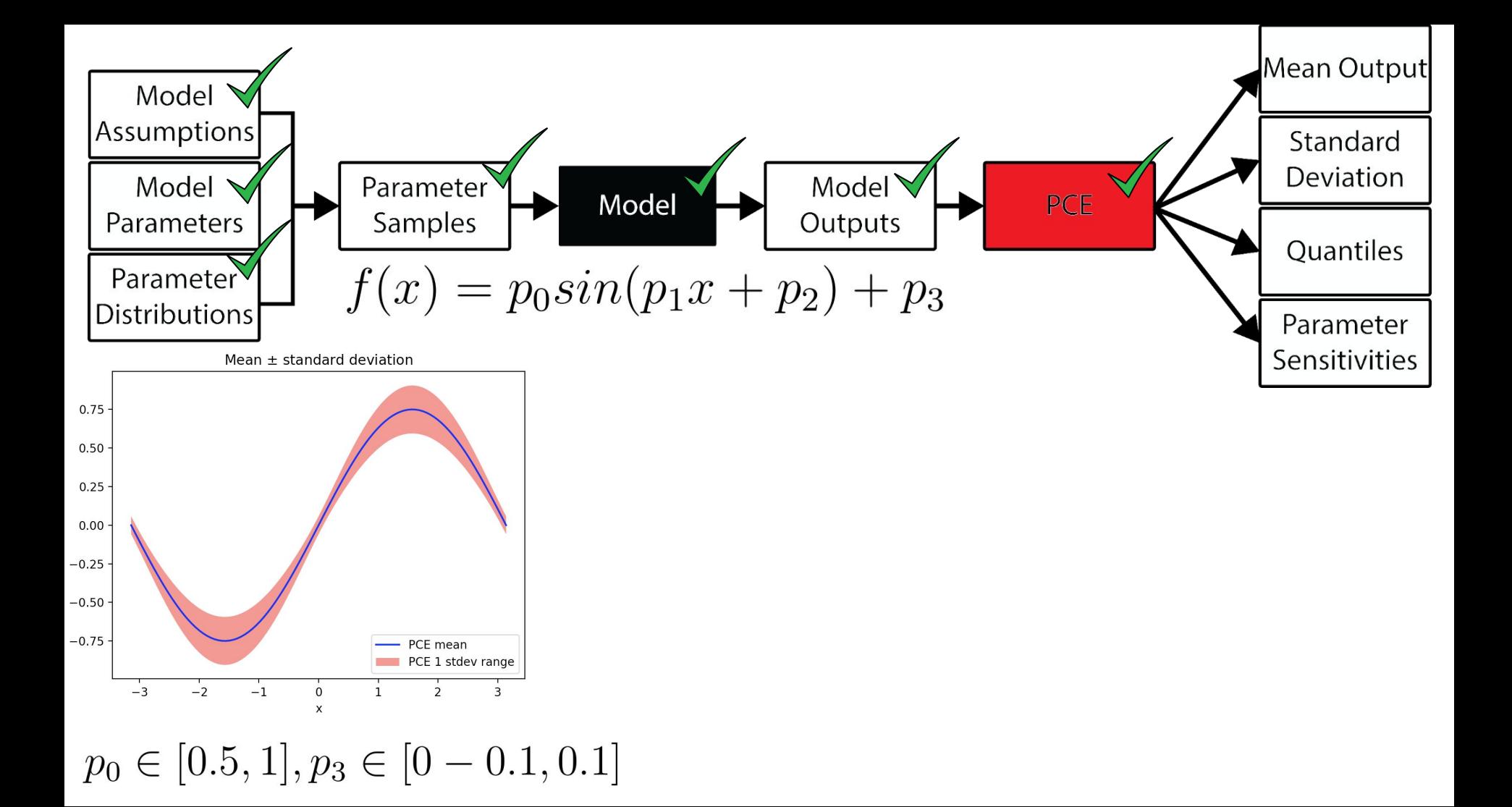

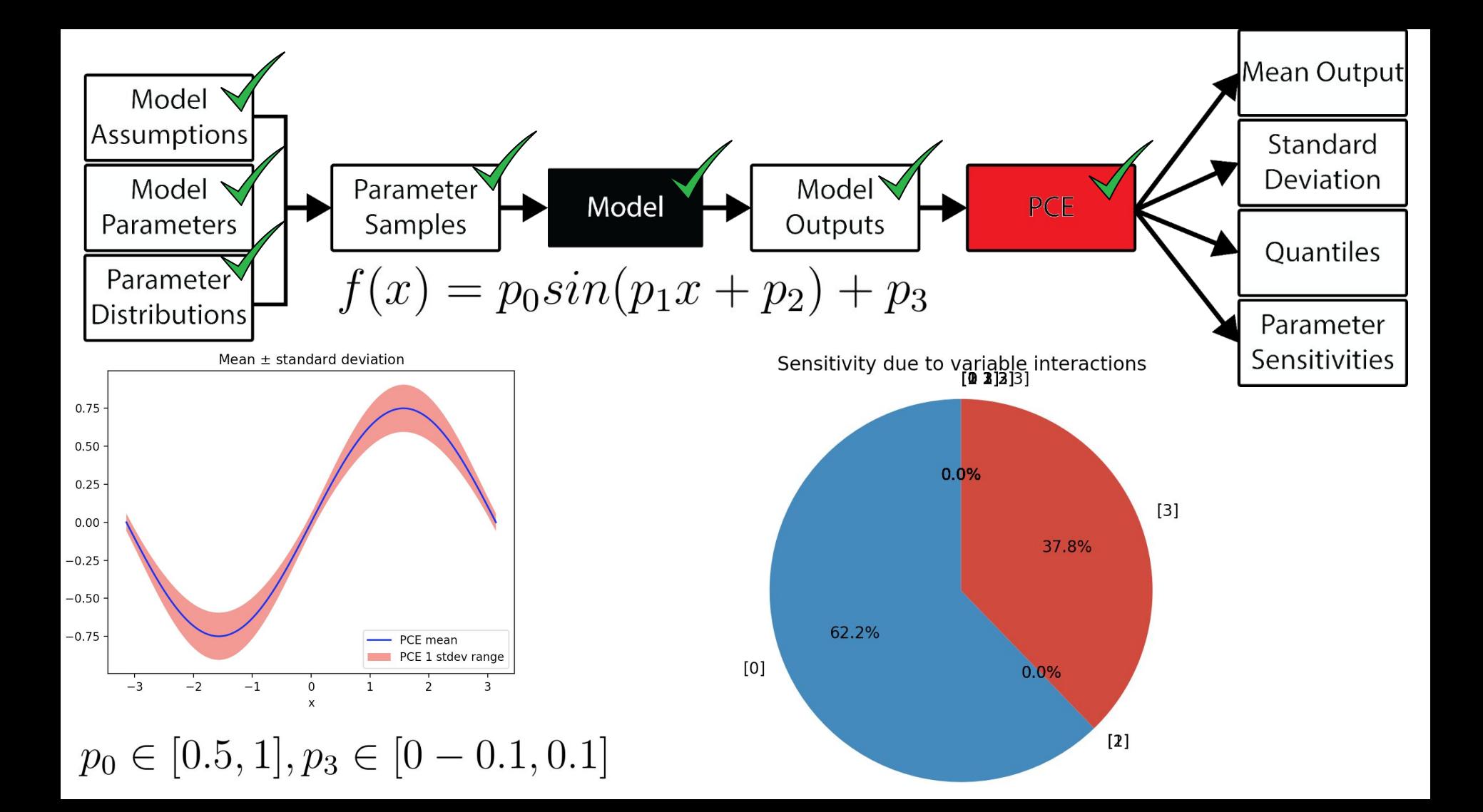

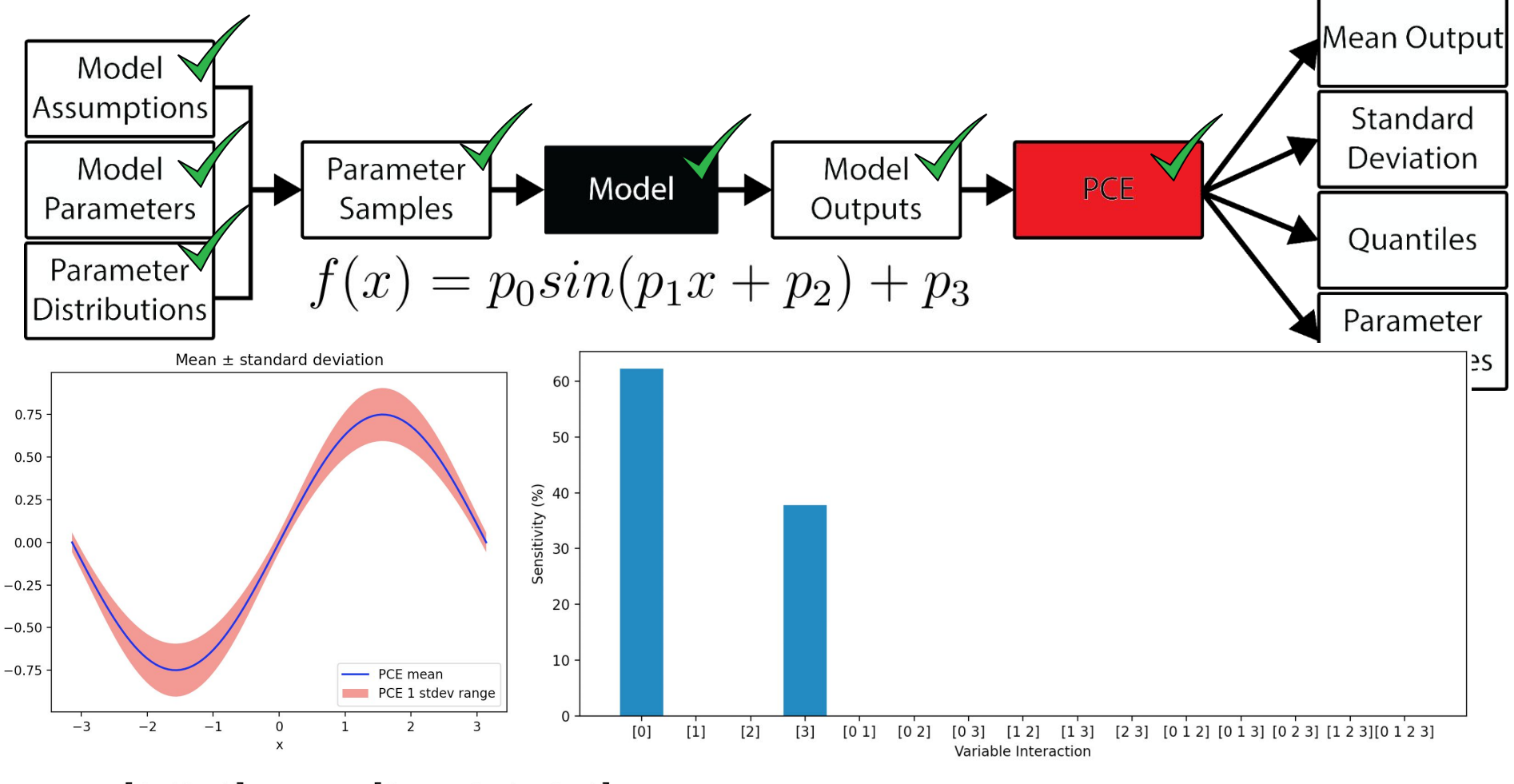

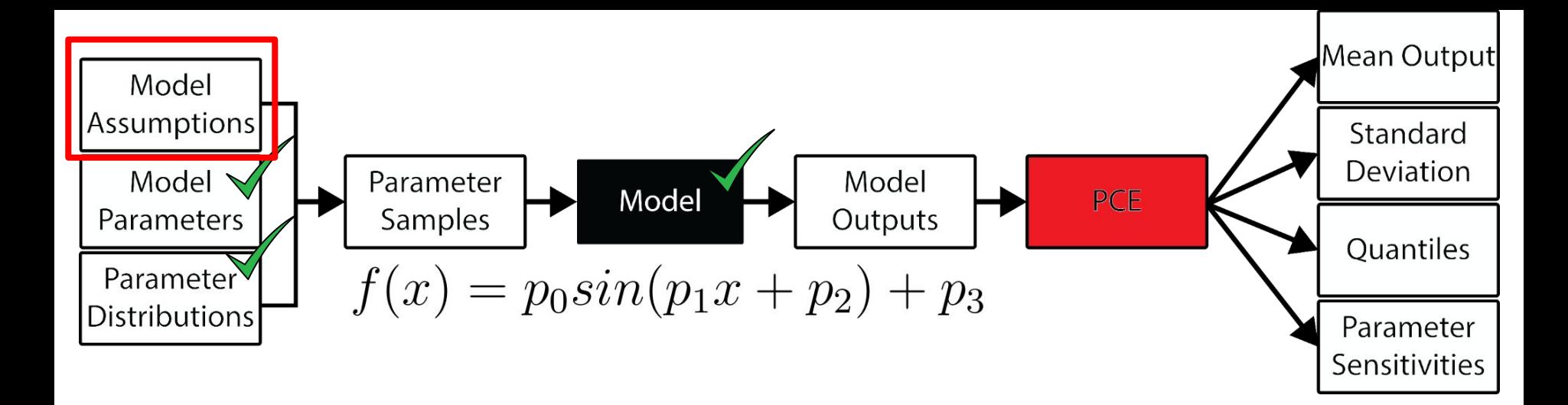

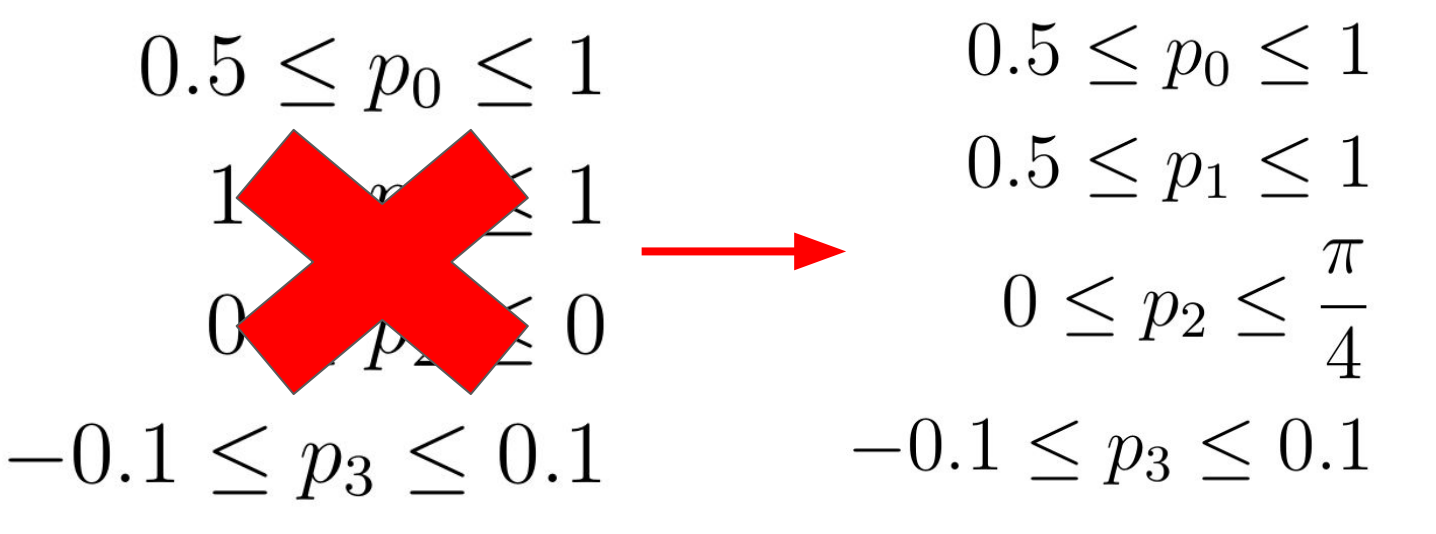

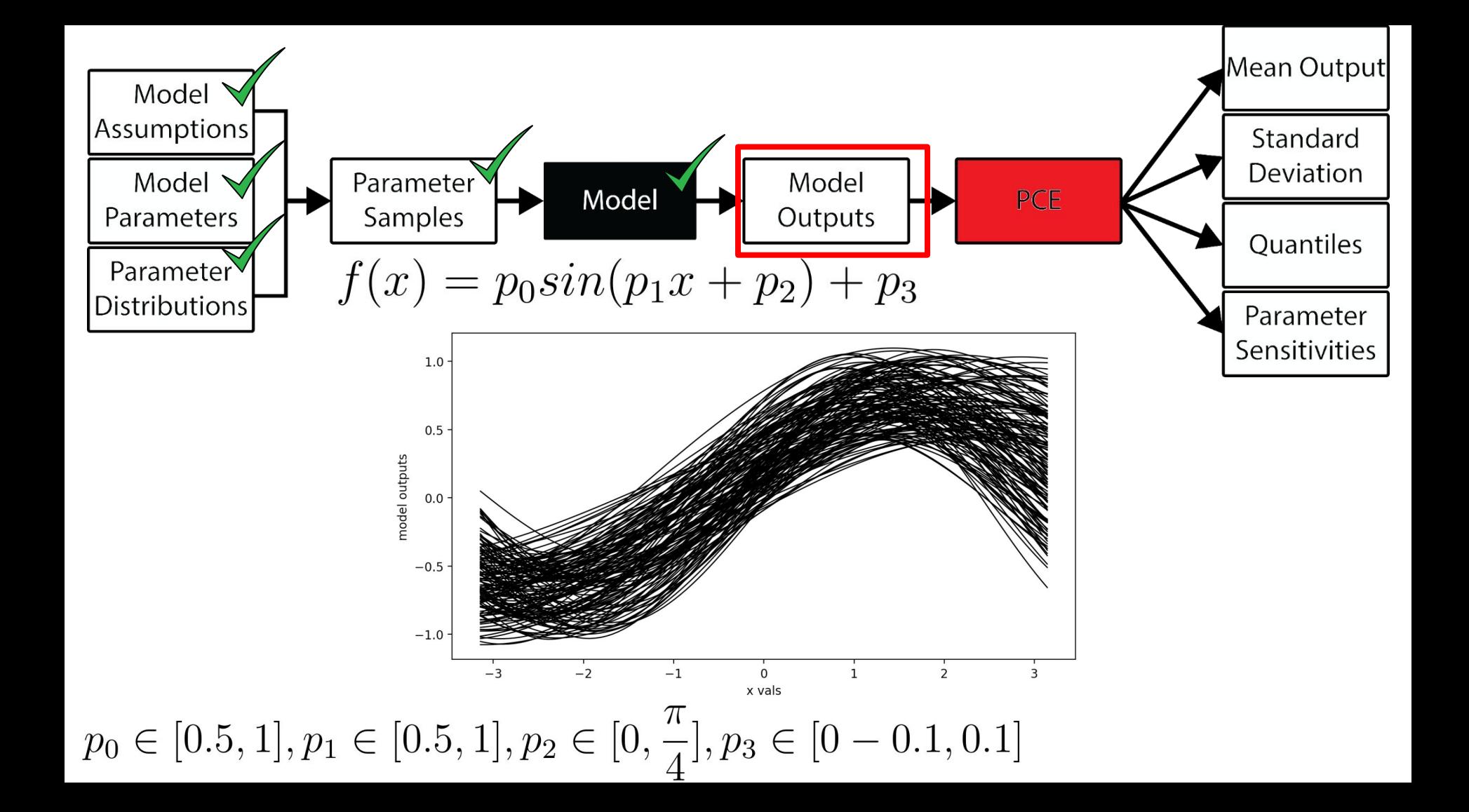

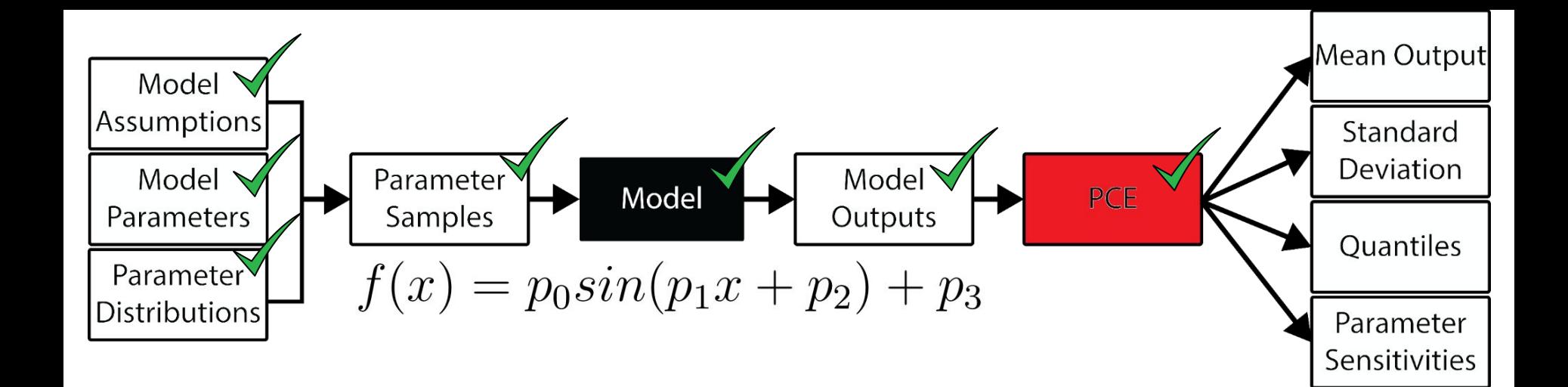

$$
p_0 \in [0.5, 1], p_1 \in [0.5, 1], p_2 \in [0, \frac{\pi}{4}], p_3 \in [0 - 0.1, 0.1]
$$

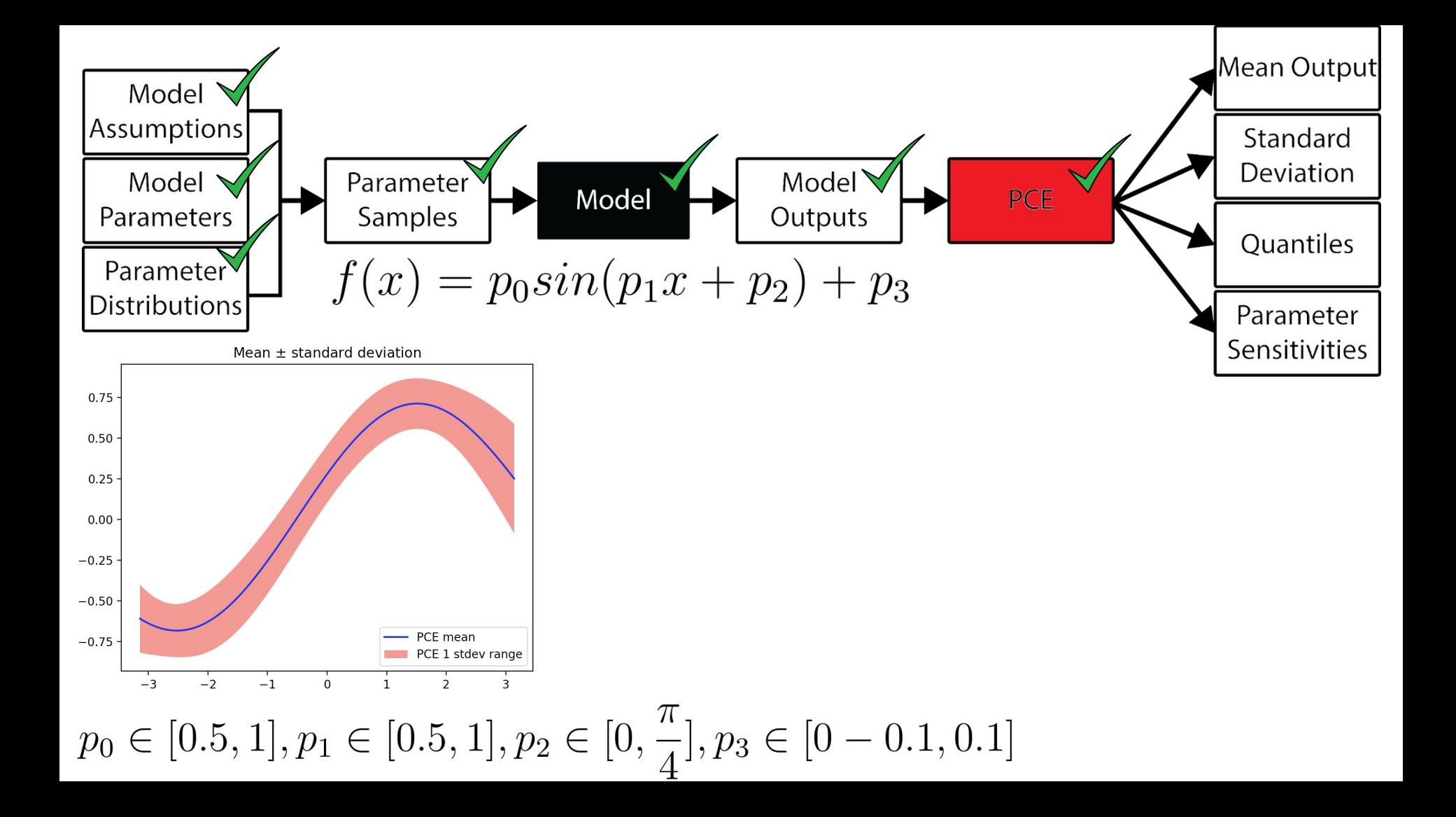

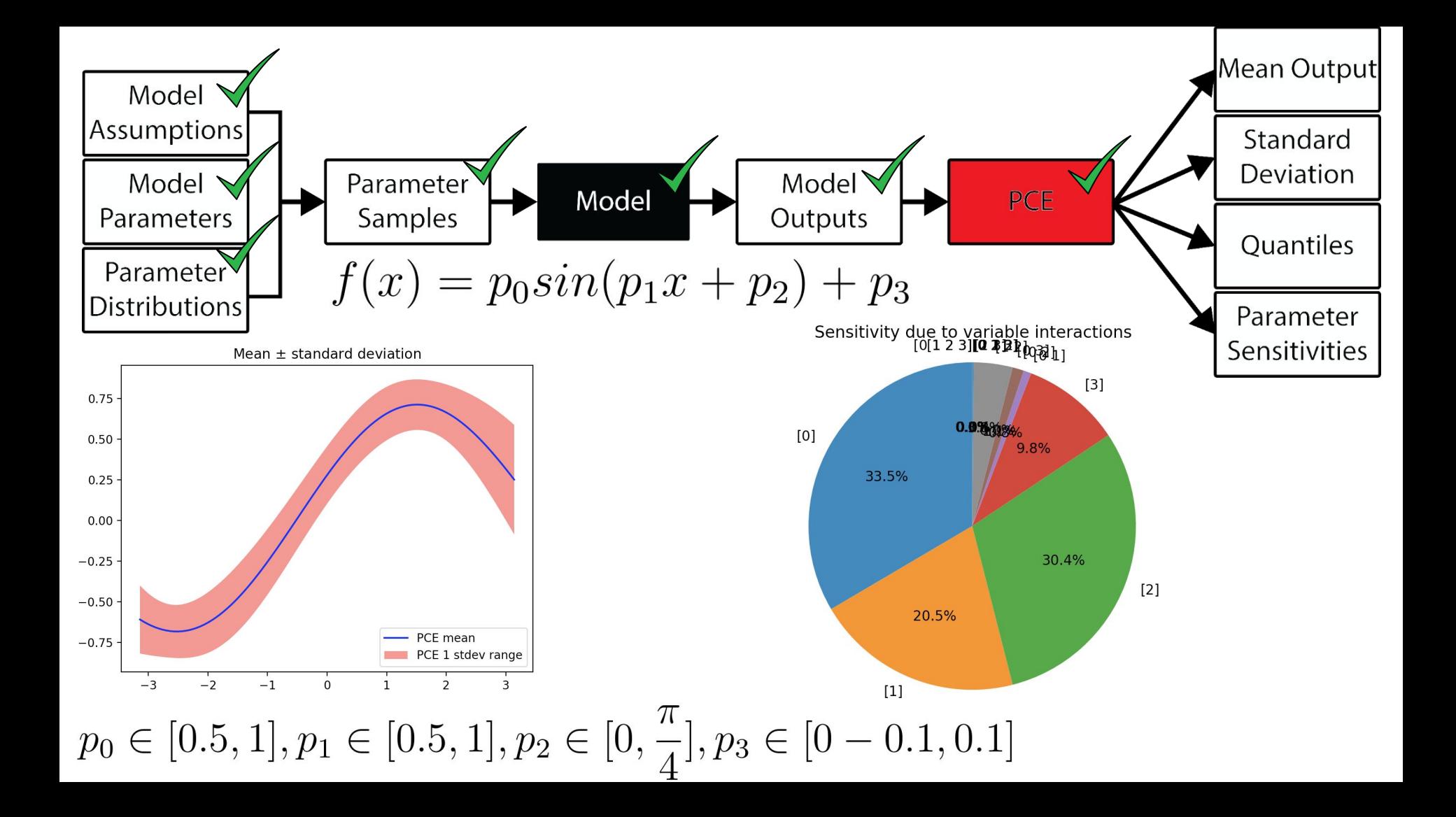

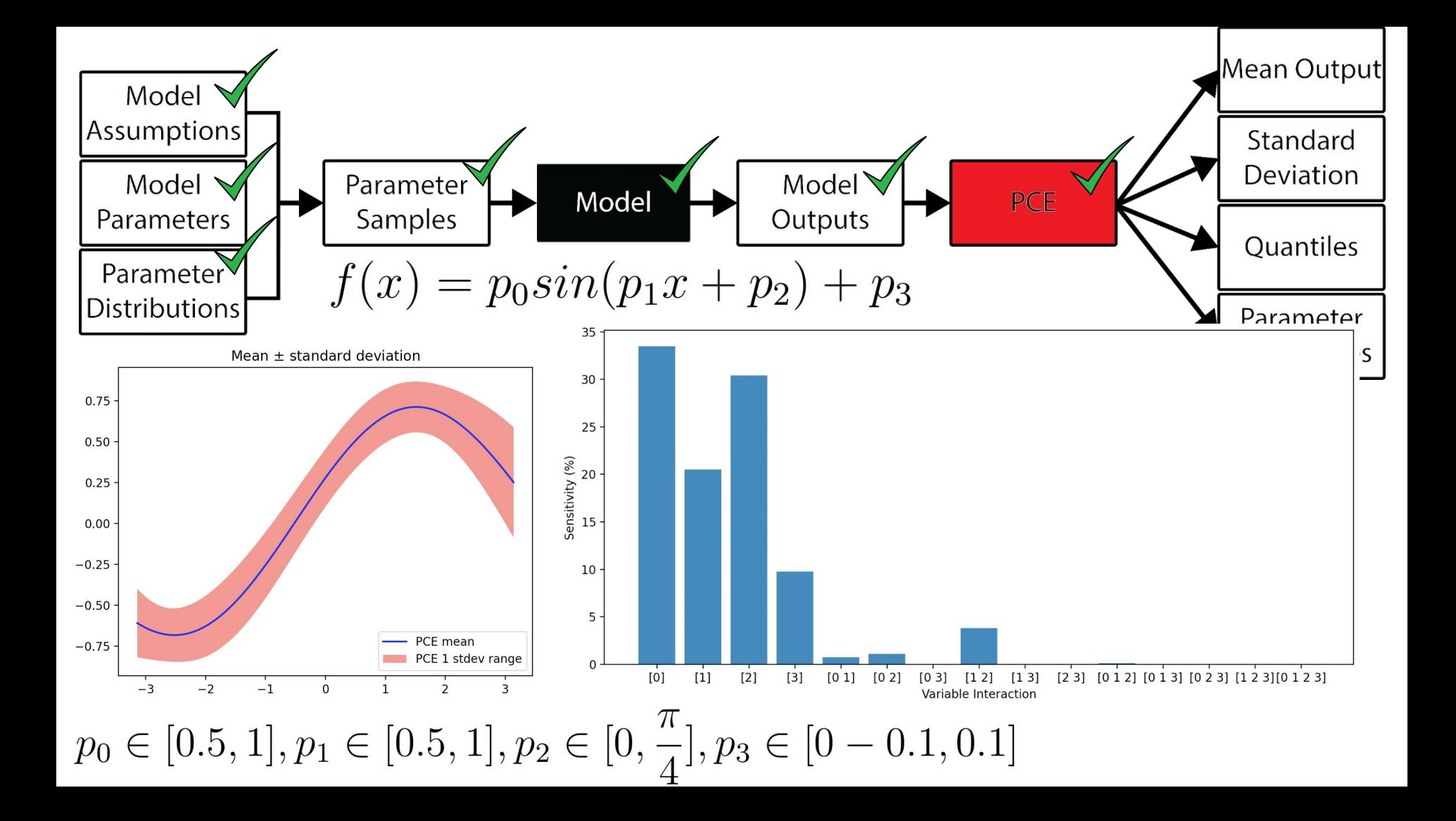

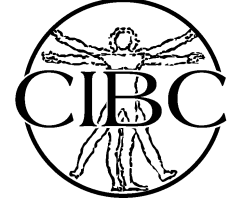

## Simple Example

 $dimension = 4$ dist = BetaDistribution(alpha=1, beta=1, dim=dimension)  $order = 5$ index\_set = TotalDegreeSet(dim=dimension, order=order)

 $xVals = np.linalgpace(-1<sup>*</sup>np.pi, 1<sup>*</sup>np.pi, 100)$ bounds =  $[0.5, 1, 1, 1, 1, 1, -1, 1]$ 

pce = PolynomialChaosExpansion(index\_set, dist) pce.build(model)

# The parameter samples and model evaluations are accessible: parameter\_samples = pce.samples model\_evaluations = pce.model\_output

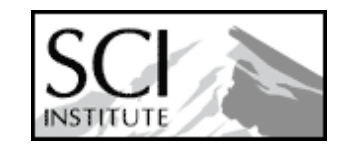

- 
- 
- 
- $model =$  lambda p: modelFunction(p,  $x = x$ Vals, paramBounds=bounds)
	-

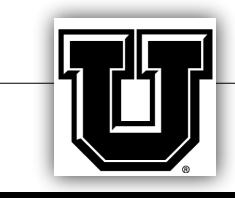

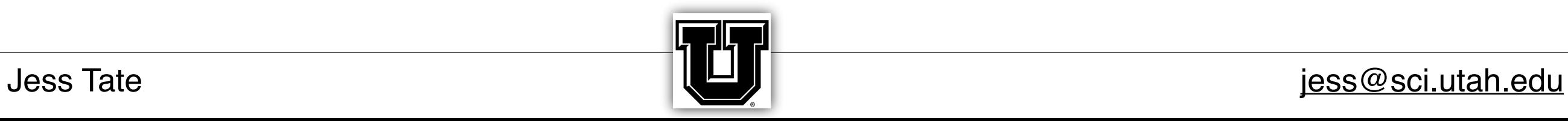

![](_page_39_Picture_13.jpeg)

## Simple Example

# output statistics

 $mean = pce.macan()$ stdev = pce.stdev()

- variable\_interactions = list(chain.from\_iterable(combinations(range(dimension),
	-

r) for r in range(1, dimension+1)))

global\_sensitivity = pce.global\_sensitivity(variable\_interactions)

![](_page_39_Picture_6.jpeg)

### https://github.com/SCIInstitute/UncertainSCI/blob/master/demos/basic\_uq\_example.py

![](_page_40_Picture_3.jpeg)

![](_page_40_Picture_5.jpeg)

![](_page_40_Picture_0.jpeg)

![](_page_40_Picture_1.jpeg)

![](_page_41_Picture_4.jpeg)

![](_page_41_Picture_6.jpeg)

![](_page_41_Picture_0.jpeg)

![](_page_41_Picture_1.jpeg)

![](_page_42_Picture_5.jpeg)

![](_page_42_Picture_7.jpeg)

### UQ Methods

### Polynomial Chaos Expansion (PCE) Monte Carlo More to come

![](_page_42_Picture_2.jpeg)

## Polynomial chaos (PC) PC Recap

- 
- 
- 

![](_page_43_Picture_10.jpeg)

dess Tate *derifies* the contract  $\mathbb{R}^{\square}$  is a polynomial space *identifies* a polynomial space *[jess@sci.utah.edu](mailto:jess@sci.utah.edu) jess@sci.utah.ed* 

![](_page_43_Picture_12.jpeg)

### $P \cap R$ PC appraoches construct the emulator

![](_page_43_Figure_2.jpeg)

![](_page_43_Figure_1.jpeg)

![](_page_44_Picture_13.jpeg)

![](_page_44_Picture_15.jpeg)

### PCE Class

### Functions:

- set\_distribution
- generate\_samples (WAFP)

![](_page_44_Picture_4.jpeg)

# • Mean, Median, Stdev, Quantiles, Sensitivities

- Stats:
	-
- adapt\_expressivity

![](_page_44_Picture_8.jpeg)

![](_page_45_Picture_6.jpeg)

![](_page_45_Picture_8.jpeg)

## pce.build

# lambda function pce.build(model)

# Model Solutions only pce.build(model\_output=model\_output)

# saved samples and solutions pce.build(model\_output=model\_output, samples = samples)

![](_page_45_Picture_4.jpeg)

![](_page_46_Picture_14.jpeg)

![](_page_46_Picture_16.jpeg)

![](_page_46_Picture_17.jpeg)

### Functions:

- set\_distribution
- generate\_samples (WAFP)
- build
- Stats:
	-
	- adapt\_expressivity

![](_page_46_Picture_8.jpeg)

### PCE Class

### • Mean, Median, Stdev, Quantiles, Sensitivities

![](_page_47_Picture_8.jpeg)

![](_page_47_Figure_1.jpeg)

![](_page_47_Picture_2.jpeg)

### Output Statistics

![](_page_47_Figure_5.jpeg)

![](_page_47_Picture_6.jpeg)

![](_page_48_Picture_14.jpeg)

![](_page_48_Picture_16.jpeg)

## Output Statistics

 $mean = pce.macan()$ stdev = pce.stdev()

- variable\_interactions = list(chain.from\_iterable(combinations(range(dimension),
	-
	-
- quantile\_levels = np.append(np.concatenate( $(q_l)$  lower, q\_upper)), 0.5)
	-

r) for r in range(1, dimension+1)))

global sensitivity = pce.global sensitivity(variable interactions)

total\_sensitivity = pce.total\_sensitivity()

 $dq = 0.5/(Q+1)$ q  $lower = np.arange(dq, 0.5-1e-7, dq)$ ::-1] q\_upper =  $np.arange(0.5 + dq, 1.0-1e-7, dq)$ 

quantiles =  $pce$ .quantile(quantile\_levels, M=int(2e3)) median = pce.quantile $(0.5, M=int(1e3))[0, :]$ 

![](_page_48_Picture_7.jpeg)

![](_page_49_Picture_9.jpeg)

![](_page_49_Picture_11.jpeg)

## Global Sensitivities

![](_page_49_Figure_1.jpeg)

Includes interactions Fraction of variance

![](_page_49_Figure_7.jpeg)

# Sums to 1

### 2 Parameters 4 Parameters

![](_page_49_Picture_4.jpeg)

![](_page_50_Picture_6.jpeg)

![](_page_50_Picture_8.jpeg)

### Total Sensitivities

For each input May not sum to 1 Indirectly related to variance

![](_page_50_Figure_1.jpeg)

![](_page_50_Picture_2.jpeg)

![](_page_51_Picture_3.jpeg)

![](_page_51_Picture_5.jpeg)

![](_page_51_Picture_0.jpeg)

![](_page_51_Picture_1.jpeg)

### Multivariate Distributions

![](_page_52_Figure_1.jpeg)

Gaussian **Exponential** Beta Uniform Discreet Uniform Tensorial

![](_page_52_Figure_3.jpeg)

![](_page_52_Picture_4.jpeg)

![](_page_53_Picture_8.jpeg)

![](_page_53_Picture_10.jpeg)

### Multivariate Distributions

### Distribution Class

- Constructor
	- (mean, std, domain, cov, etc.)
- MC\_samples

![](_page_53_Picture_5.jpeg)

![](_page_54_Picture_9.jpeg)

![](_page_54_Picture_11.jpeg)

### Distribution Examples

- dist = NormalDistribution(mean=mean, cov=cov, dim=dimension)
- dist = BetaDistribution(alpha=alpha, beta=beta, dim=dimension)
	-

dist = ExponentialDistribution(lbd=lbd, loc=loc)

![](_page_54_Picture_4.jpeg)

![](_page_55_Picture_8.jpeg)

![](_page_55_Picture_9.jpeg)

## UQ Pipeline

### UncertainSCI

![](_page_55_Picture_6.jpeg)

![](_page_55_Figure_1.jpeg)

![](_page_55_Picture_2.jpeg)

![](_page_55_Picture_3.jpeg)

![](_page_56_Picture_3.jpeg)

![](_page_56_Picture_5.jpeg)

### UncertainSCI with Matlab

![](_page_56_Picture_1.jpeg)

![](_page_57_Picture_9.jpeg)

![](_page_57_Picture_11.jpeg)

## Starting Matlab in Python

import matlab.engine

if  $len(matlab.engine.find_matlab()) < 1$ : print('Starting new matlab') else: print('Matlab Started')

- eng = matlab.engine.start\_matlab('-desktop')
- eng = matlab.engine.connect\_matlab() print('Connected to existing matlab')

https://www.mathworks.com/help/matlab/matlab-engine-for-python.html?s\_tid=CRUX\_lftnav

![](_page_57_Picture_4.jpeg)

![](_page_58_Picture_9.jpeg)

![](_page_58_Picture_11.jpeg)

### Define Model

def ForwardModel( $p = [0.5, 0.5, 0.5]$ ): eng.workspace['param'] = p

#Set the centroid translation return result.reshape((result.size,))

![](_page_58_Picture_4.jpeg)

 # RunFWDForUQ is a matlab function result = np.double(eng.eval('RunFWDForUQ(param)'))

![](_page_59_Picture_11.jpeg)

## Run UncertainSCI

# set up UncertainSCI  $dimension = 3$ alpha  $= 1$ .  $beta = 1$ . dist = BetaDistribution(alpha, beta, dimension)  $order = 5$ indices = TotalDegreeSet(dim=dimension, order=order) pce = PolynomialChaosExpansion(indices, dist)

# move UQ results to matlab eng.workspace['meanSig'] = pce.mean().tolist() eng.workspace['std'] = pce.stdev().tolist()

![](_page_59_Picture_4.jpeg)

# Define model  $model =$ lambda p: ForwardModel(p) # Compute PCE (runs model) lsq\_residuals = pce.build\_pce\_wafp(model)

```
eng.workspace['quantile_5'] = pce.quantile(.5).tolist()
eng.workspace['quantile_25'] = pce.quantile(.25).tolist()
eng.workspace['quantile_75'] = pce.quantile(.75).tolist()
```
![](_page_59_Picture_9.jpeg)

![](_page_60_Picture_5.jpeg)

![](_page_60_Picture_7.jpeg)

### Running Uncertainty with Another Software

![](_page_60_Picture_2.jpeg)

### SCIRun, CARP, ECGSim, Slicer, etc

![](_page_61_Picture_10.jpeg)

### Generate and Save Samples

# Setup and parameter samples

domain = np.array([[-125, 125], [-85, 85], [-60, 60], [-40, 40]]).T

pce = set\_distribution(sample\_params)

pce.generate\_samples() scipy.io.savemat(Filename, dict(samples=pce.samples))

![](_page_61_Picture_5.jpeg)

```
sample_params = \{ "dimension": 4, "alpha": 1, "beta": 1, "domain": domain\}
```
![](_page_61_Picture_8.jpeg)

![](_page_62_Picture_11.jpeg)

![](_page_62_Picture_13.jpeg)

### Run Model Through Python or Externally

return solution\_file

![](_page_62_Picture_5.jpeg)

- def external\_model(sample\_file):
	- Run\_other\_software(sample\_file)
		-

Or run asynchronously

![](_page_63_Picture_11.jpeg)

# load model solutions  $tmp = scipy.io.loadmat(solution_file[:-4] + "mat")$  $model\_output = tmp['model\_solutions'']$ 

### Run PCE with Solutions and Samples

# load Samples saved from UncertainSCI tmp\_samp = scipy.io.loadmat(samples\_file) samples = tmp\_samp['samples']

![](_page_63_Picture_4.jpeg)

- 
- 
- pce.build(model\_output=model\_output, samples = samples)

![](_page_63_Picture_9.jpeg)

![](_page_64_Picture_10.jpeg)

![](_page_64_Picture_12.jpeg)

## Compute Statistics

# output statistics  $mean = pce$ . mean() stdev = pce.stdev()

```
variable_interactions = list(chain.from_iterable(combinations(
    for r in range(1, sample_params['dimension']+1)))
global_sensitivity = pce.global_sensitivity(variable_interactions)
```

```
quantile_levels = np.append(np.concatenate((q lower, q upper)), 0.5)
```

```
quantiles = pce.quantile(quantile_levels, M=int(2e3))
```
 range(sample\_params['dimension']), r) total\_sensitivity = pce.total\_sensitivity()

 $dq = 0.5/(Q+1)$ q  $lower = np.arange(dq, 0.5-1e-7, dq)$ ::-1] q\_upper =  $np.arange(0.5 + dq, 1.0-1e-7, dq)$ 

median = pce.quantile $(0.5, M=int(1e3))[0, :]$ 

![](_page_64_Picture_5.jpeg)

![](_page_65_Picture_8.jpeg)

![](_page_65_Picture_9.jpeg)

![](_page_65_Picture_0.jpeg)

## UncertainSCI Pipeline

![](_page_65_Figure_2.jpeg)

![](_page_65_Picture_3.jpeg)

![](_page_65_Picture_4.jpeg)

![](_page_65_Picture_6.jpeg)

![](_page_66_Picture_8.jpeg)

## UncertainSCI Design Goals

![](_page_66_Picture_1.jpeg)

### Numerical accuracy Adaptability to multiple problem types Interfacing with diverse tools Simple API

![](_page_66_Picture_3.jpeg)

![](_page_66_Picture_6.jpeg)

![](_page_67_Picture_15.jpeg)

## Acknowledgements

### Support

Center for Integrative Biomedical Computing: NIGMS P41 GM103545, NIGMS R24 GM136986 UncertainSCI: NIBIB U24EB029012

![](_page_67_Picture_5.jpeg)

- 
- 
- 
- 
- 

![](_page_67_Picture_13.jpeg)

People Jess D Tate Zexin Liu Jake A Bergquist Sumientra Rampersad Dan White

Chantel Charlebois Lindsay C Rupp Dana H Brooks Akil Narayan Rob S MacLeod

![](_page_68_Picture_9.jpeg)

![](_page_68_Picture_11.jpeg)

## Get UncertainSCI Today

![](_page_68_Picture_1.jpeg)

### https://sci.utah.edu/sci-software/simulation/uncertainsci.html https://github.com/SCIInstitute/UncertainSCI

![](_page_68_Picture_3.jpeg)

biomedical simulation software

• UncertainSCI documentation • UncertainSCI source code

on needs for biomedical simulations and applications. This toolkit enables non-intrusive integration of these techniques with well-established